## **HOW TO PROMOTE YOUR CTE PROGRAM**

**CTE** Learning that works for Utah

#### **Use student stories and testimonials to PROMOTE your CTE program:**

- **A. In PRINT**
- **B. On the WEB**
- **C. Via SOCIAL MEDIA**
- **D. Using CTE FACTS**
- **E. At CTE EVENTS**

#### **CAREER AND TECHNICAL EDUCATION**

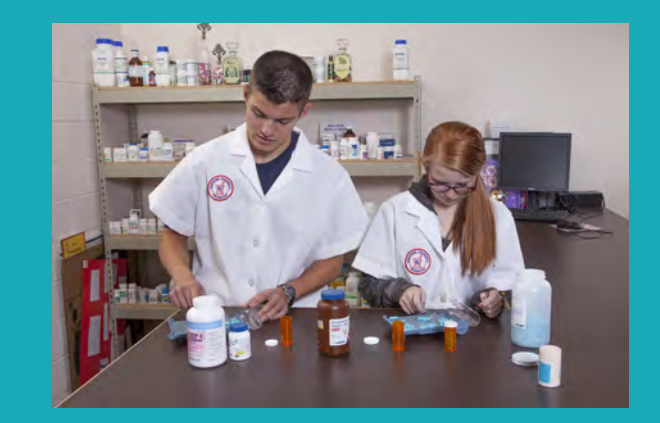

## **PRINT > Promote your CTE program in your schools online registration.**

- **> Put a story about your class in your school newsletter.**
- **> Contact your local media to highlight an event in your school or classroom.**

#### **WEB > Email local and state policymakers and share student success stories.**

- **> Post student success stories and classroom events on your school website.**
- **> Highlight Career and Technical Student Organization (CTSO) local, regional, state, and national competitions.**

### **SOCIAL MEDIA Hashtags: #UtahCTE | #LearningThatWorks | #CTEWorks**

- **> Blog Tell about the benefits of student participation in your program.**
- **> Facebook Post information and photos highlighting your program.**
- **> Instagram Post photos and videos highlighting your program.**
- **> X (formerly known as Twitter) Post about your CTE program and student success stories.**
- **> YouTube Have your class create a video showing hands-on CTE Career Pathways activities.**

## **CTE FACTS**

- **> Use CTE facts to promote and highlight your program.**
- **> National CTE facts > District facts > Classroom facts**
- **> Utah CTE facts > School facts**

# **177,959** 2021-202<sup>2</sup>

**Utah students enrolled in CTE courses** 

#### **CTE EVENTS**

- **> Back-to-school night**
- **> Career fairs**
- **> CTE Month**

#### **PROMOTE your CTE program using resources available on UtahCTE.org:**

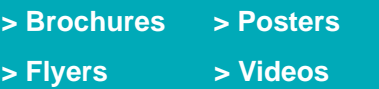

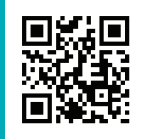